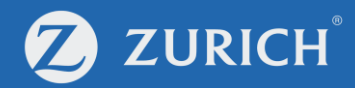

# **Update payment methods**

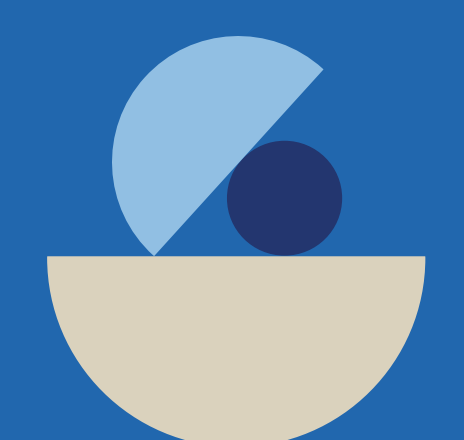

© Zurich

### **Go to 'My Policy'**

ZURICH

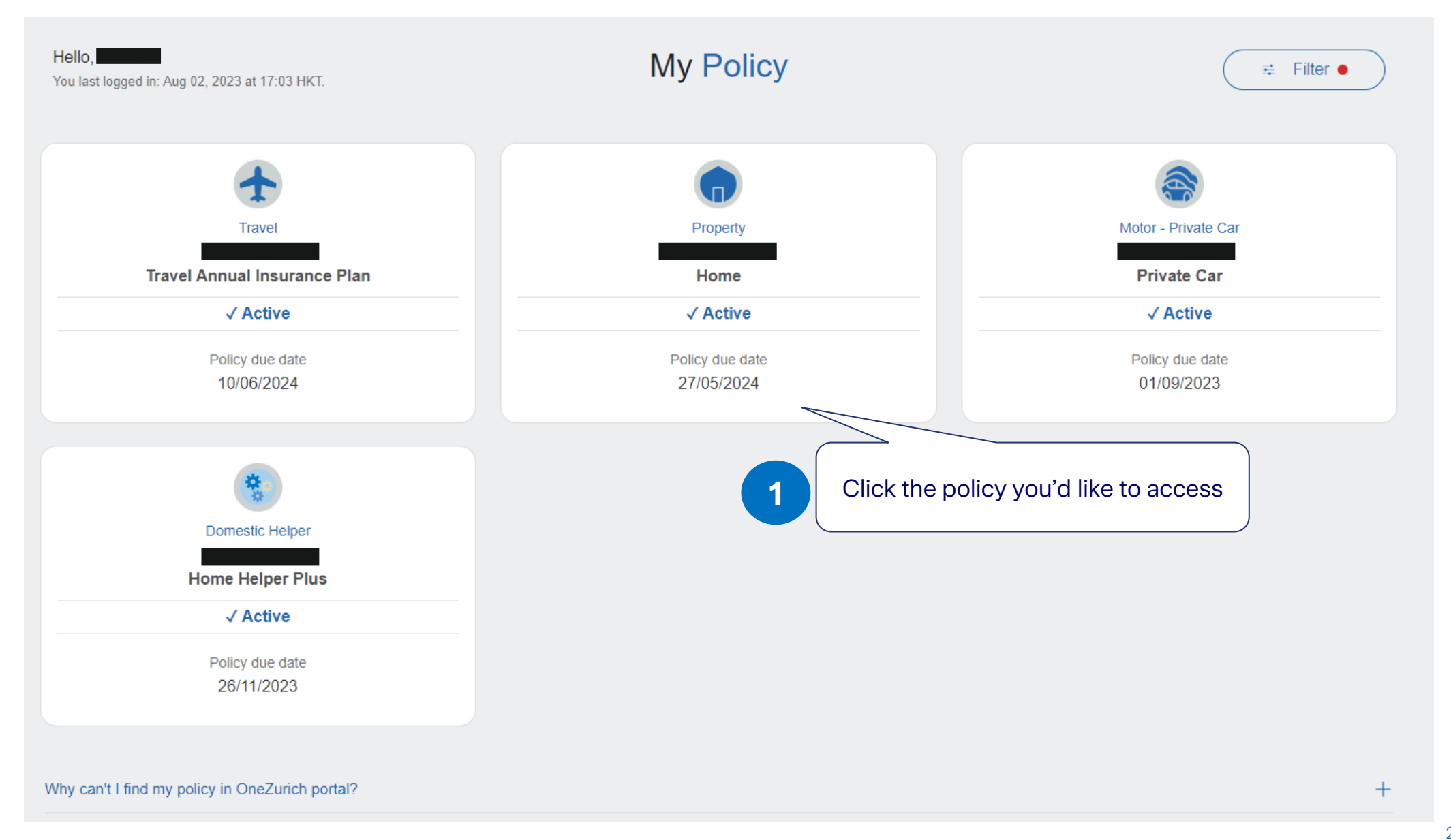

### **Update payment method**

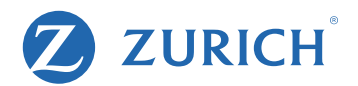

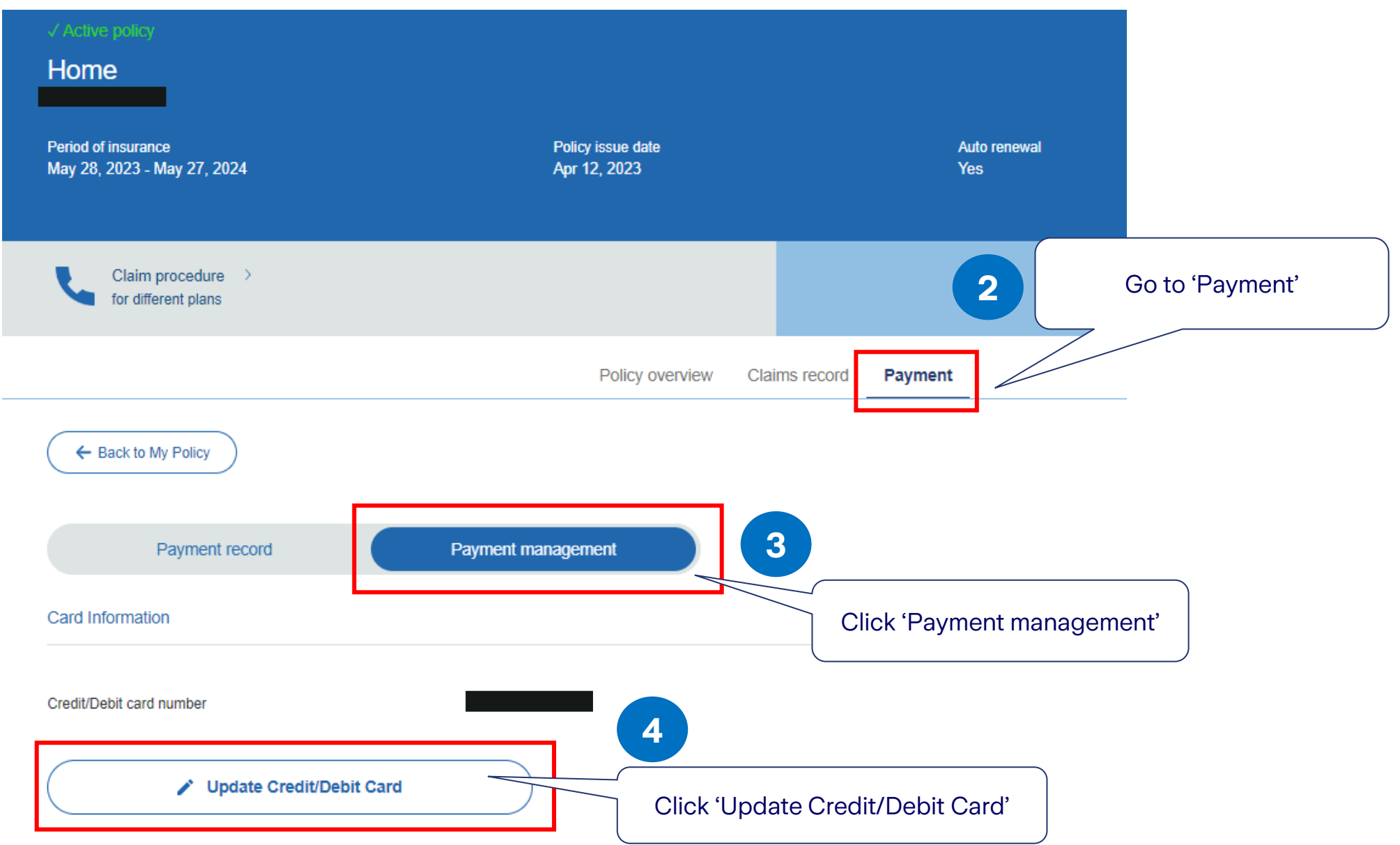

### **Enter card information**

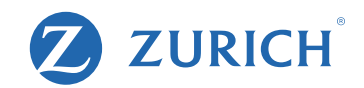

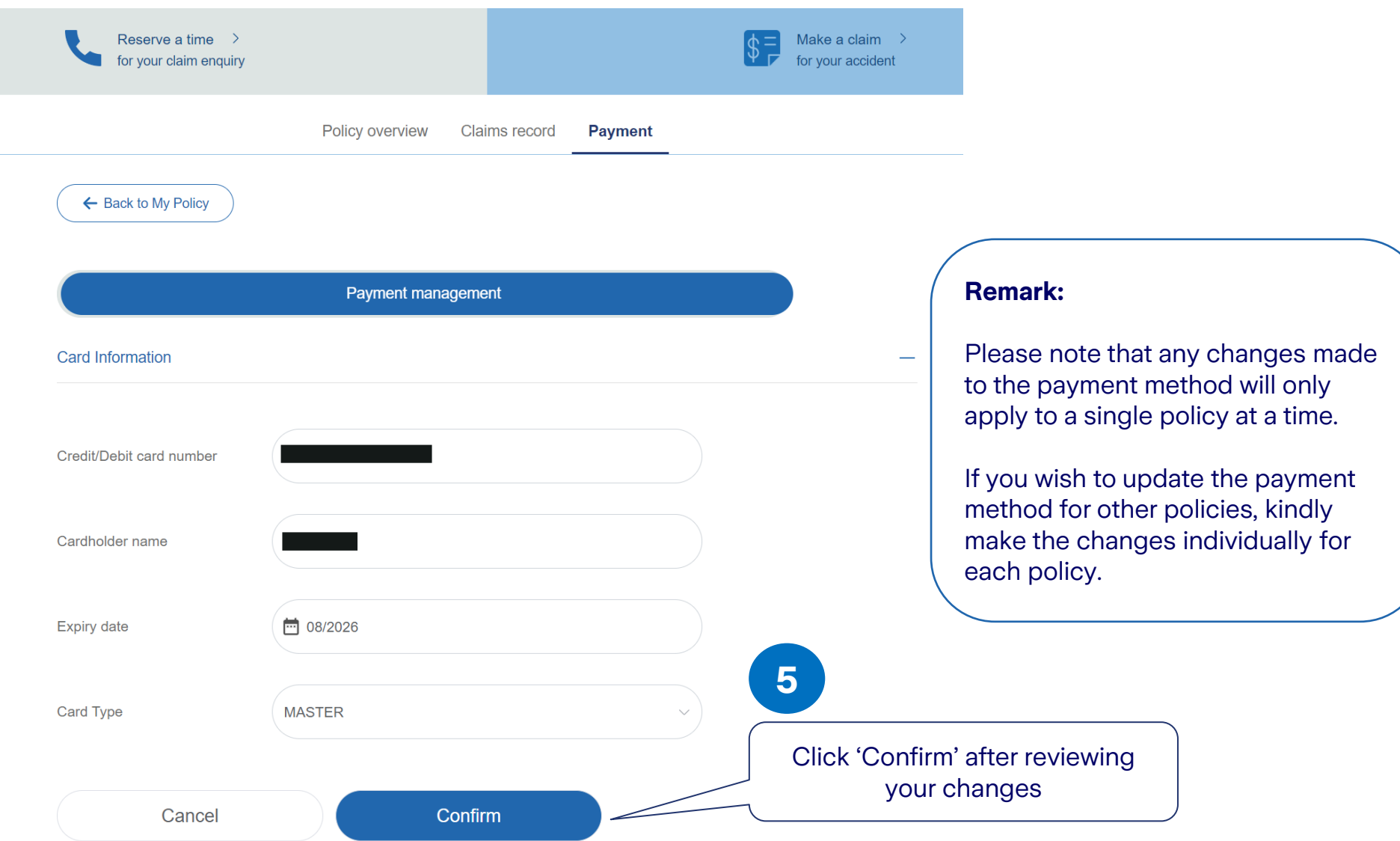

## **View** payment record

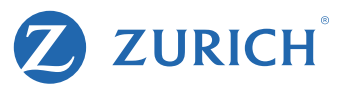

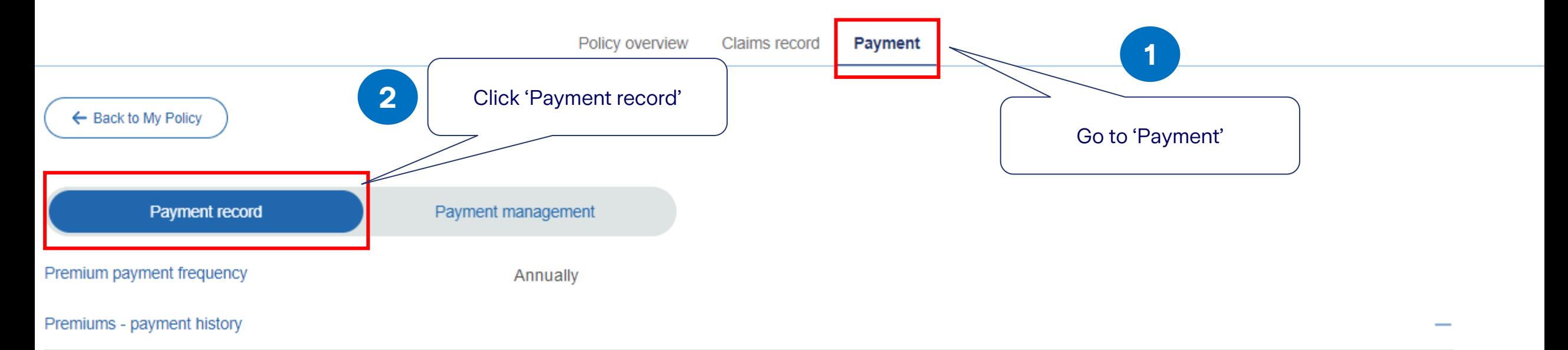

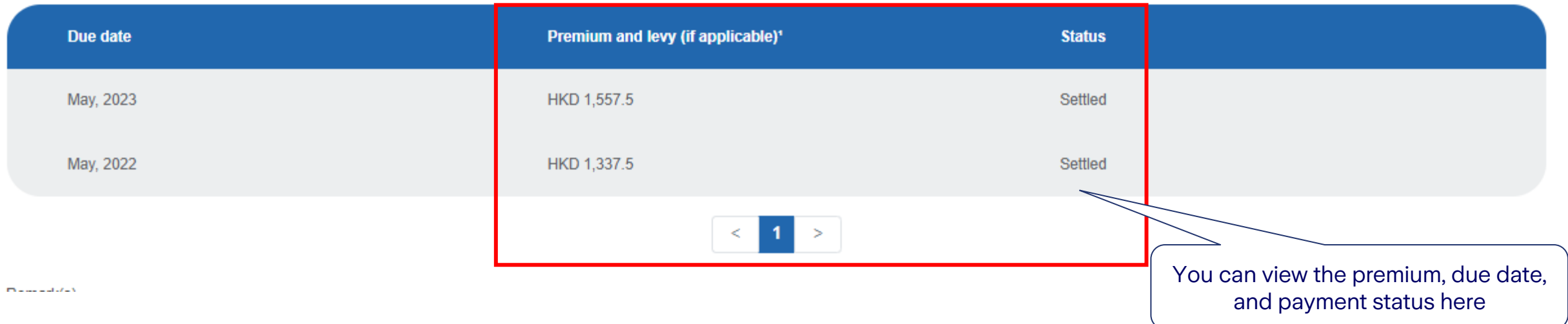